# **Пасхальные яйца — Lurkmore**

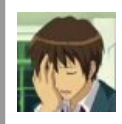

Эта статья состоит из уныния и отчаяния. Сделайте с ней что-нибудь. Пожалуйста.

**Пасхальные яйца** (англ. *Easter eggs*, *пасхалка, пасхал, яйцо* и т. д.) — разные приколы, заложенные создателями в программу, игру или фильм [just](https://lurkmore.live/Just_for_lulz) for lulz. В большинстве случаев являются аллюзией на другое известное произведение, цитату, мем [etc.](https://lurkmore.live/Etc) Реже — просто шуткой, дополнительной фичей или инфой о разработчиках.

Секретные уровни, нычки, [чит-](https://lurkmore.live/%D0%A7%D0%B8%D1%82)коды и прочее не являются [пасхалками,](https://lurkmore.live/Quake) хотя сабж спокойно может быть спрятан в секретной локации, [газете](https://lurkmore.live/Deus_Ex) и тому подобном. Например, чит «there is no **cow level**» в [StarCraft](https://lurkmore.live/StarCraft)'е — это пасхалка, в то время как сам коровий уровень во второй [Дьябле](https://lurkmore.live/Diablo) — нет.

## **Пасхальные яйца в играх**

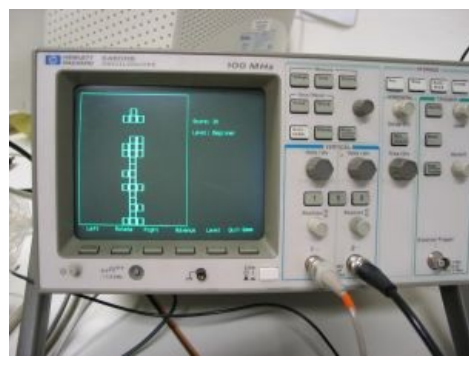

Пасхалка в осциллографе за 4000 \$

- Рекордсменом по истер-эггам в играх по праву считается компания [Blizzard](https://lurkmore.live/Blizzard). Эти товарищи пихают в свои игры аллюзии на что угодно — от рецепта курицы с лимоном до [Робокопа](https://lurkmore.live/%D0%A0%D0%BE%D0%B1%D0%BE%D0%BA%D0%BE%D0%BF), иногда аллюзии и на собственные же игры.
- Первый Ведьмак готов рассказать анониму свое видение книги Дэна Брауна «Код да Винчи» при диалоге с [отшельником](https://lurkmore.live/%D0%9F%D0%B5%D1%81%D0%BD%D1%8C_%D0%9B%D1%8C%D0%B4%D0%B0_%D0%B8_%D0%9F%D0%BB%D0%B0%D0%BC%D0%B5%D0%BD%D0%B8) в Темноводье. А вот в третьей части можно найти труп Тириона Ланнистера и девочку по имени Арья, хвастающую мечом старшего брата. Да и один из персов может выдать: «Сам ты, сука, Питер Динклэйдж».
- $\bullet$  [Fallout](https://lurkmore.live/Fallout) 1, 2, 3 и New Vegas содержат немало забавных пасхалок, которые, однако, не так просто найти и заметить. А вот количество пасхалок во второй части игры просто зашкаливает. К сожалению, многие из них теряются при переводе, да и просто непонятны отечественному игроку. Причем одна из них — непосредственно пасхальное яйцо. В третьих Осадках умудрились оставить сюрприз в dllфайле, лежащем в корневой папке игры (просто откройте блокнотом GDFFallout3.dll и уменьшите шрифт до 1). В New Vegas пасхалки варьируются от совсем странных (читай: тупых) до довольно-таки интересных (труп [Индианы](https://lurkmore.live/%D0%98%D0%BD%D0%B4%D0%B8%D0%B0%D0%BD%D0%B0_%D0%94%D0%B6%D0%BE%D0%BD%D1%81) Джонса в [холодильнике;](https://lurkmore.live/%D0%9B%D1%8E%D0%BA_%D0%A1%D0%BA%D0%B0%D0%B9%D1%83%D0%BE%D0%BA%D0%B5%D1%80) обгорелые скелеты тёти и дяди Люка Скайуокера).
- Квесты Sierra On-Line нередко содержат пасхальные яйца во множестве, если не считать вплетенные в сюжет, то из спрятанных, к примеру: в King's Quest можно встретить [Бэтмена](https://lurkmore.live/%D0%91%D1%8D%D1%82%D0%BC%D0%B5%D0%BD) в своем бэтмобиле и отсылки к собственным квестам, Space Quest и [Leisure](https://lurkmore.live/Leisure_Suit_Larry) Suit Larry. Рекордсменами же считаются Phantasmagoria: A Puzzle of Flesh и Leisure Suit Larry: Love for Sail.
- В игре [Quake](https://lurkmore.live/Quake) 2 на уровне с финальным боссом есть секретная комната с фотками разработчиков. Алсо, если спуститься по лестнице вниз, там сидит [Мрачный](https://lurkmore.live/%D0%A7%D0%92) Строгг с двумя шлюхами, удовлетворяющими как его самого, так и его ЧСВ. Алсо «A.H.D.S.S.I.B.H bjjc»
- Max [Payne](https://lurkmore.live/Max_Payne). После прохождения игры на всех уровнях сложности открывается секретный уровень, где вам предстоит бой с 20 агентами, вооруженными дробовиками Pancor [Jackhammer.](https://ru.wikipedia.org/wiki/Pancor_Jackhammer) В качестве награды вам выпадет сомнительная честь посмотреть унылые фотки создателей игры.
- МЕТРО 2033. В одной из полузасыпанных комнат можно найти скелет Гордона [Фримена,](https://lurkmore.live/%D0%93%D0%BE%D1%80%D0%B4%D0%BE%D0%BD_%D0%A4%D1%80%D0%B8%D0%BC%D0%B5%D0%BD) его очки и монтировку.
- [S.T.A.L.K.E.R.:](https://lurkmore.live/S.T.A.L.K.E.R.) логи и, опять же, [мёртвое](https://lurkmore.live/Guf) тело Гордона Фримена; групповое фото разработчиков в одной из подземных лабораторий. Если поковыряться в игровых архивах, то можно надыбать хохлятский рэп ([sic!](https://lurkmore.live/Sic!)).
- S.T.A.L.K.E.R.: Чистое небо. В центре Лиманска, в подвале одного из домов, расположенных недалеко от фонтана, можно найти машину времени из к/ф «Гостья из [будущего](https://lurkmore.live/%D0%90%D0%BB%D0%B8%D1%81%D0%B0_%D0%A1%D0%B5%D0%BB%D0%B5%D0%B7%D0%BD%D1%91%D0%B2%D0%B0)».
- Культовая серия игр [Half-Life](https://lurkmore.live/Half-Life) содержит ссылки как на известные франшизы типа [Doom](https://lurkmore.live/Doom), Back to the future и Star [Wars](https://lurkmore.live/Star_Wars), так и на разного рода фишки, связанные с [разработкой.](https://lurkmore.live/Back_to_the_future) [Спискота.](http://ru.halflife.wikia.com/wiki/%D0%9F%D0%B0%D1%81%D1%85%D0%B0%D0%BB%D1%8C%D0%BD%D1%8B%D0%B5_%D1%8F%D0%B9%D1%86%D0%B0_%D0%B2_%D0%B8%D0%B3%D1%80%D0%B0%D1%85_%D1%81%D0%B5%D1%80%D0%B8%D0%B8_Half-Life)
- «[Готика](https://lurkmore.live/Gothic) II». Включив чит-коды и хорошенько полетав, на вершине одной из недоступных скал можно обнаружить плакат на заборе с забавным содержанием. Тот же плакат можно увидеть, фазировав *[сквозь](https://lurkmore.live/%D0%90%D0%BF%D1%81%D1%82%D0%B5%D0%BD%D1%83)* орочью стену. Кстати, ни в одной из лицензионных версий он не русифицирован. Вероятно, это и к лучшему.
- В Sniper: Ghost Warrior 2 ГГ довольно длительное время общается с некой связисткой Вэнс, у которой по пути спрашивает о здоровье «старины Гордона, который знал своё дело и не говорил лишнего». Ну ты понел.
- $\bullet$  Stop [poking](http://tvtropes.org/pmwiki/pmwiki.php/Main/StopPokingMe) me забавная фича, появившаяся еще в первом WarCraft и присутствующая во всех последующих RTS от близзардов — если потыкать на любой юнит несколько раз подряд, то оный начнет выдавать необычные фразы (либо юмористические, либо негативные по отношению к игроку, либо catch-фразы из других игр и фильмов). А если же потыкать нейтральных зверюшек на карте, то они взрываются аки [ядрена](https://lurkmore.live/%D0%90%D1%82%D0%BE%D0%BC%D0%BD%D0%B0%D1%8F_%D0%B1%D0%BE%D0%BC%D0%B1%D0%B0) бомба. В World of Warcraft NPC при закликивании не юморят, а просто

выражают свое недовольство.

- «НОММ5». На одном из уровней, в лесу, можно найти танк времен Второй мировой войны.  $H^1CX$ желтый $^{\lceil 1 \rceil}$ . Алсо, в «НОММ5 с гномами», в одной из карт кампании в левом верхнем углу карты догорает «мессершмитт». Так [Нивал](https://lurkmore.live/%D0%9D%D0%B8%D0%B2%D0%B0%D0%BB) рекламирует второй «Блицкриг». Танк, [панцеркляйн](https://lurkmore.live/%D0%AD%D0%BA%D0%B7%D0%BE%D1%81%D0%BA%D0%B5%D0%BB%D0%B5%D1%82) и много чего ещё есть на карте «Герои: режиссёрская версия»<sup>[\[2\]](file:///var/www/lurkmore_140/images/pdf/%D0%9F%D0%B0%D1%81%D1%85%D0%B0%D0%BB%D1%8C%D0%BD%D1%8B%D0%B5_%D1%8F%D0%B9%D1%86%D0%B0.html#cite_note-2)</sup>. Ещё в игре имеется скрытый перс зелёный человечек на летающей тарелке.
- В ныне забытой online-леталке по мотивам Второй мировой Warbirds было три скрытых самолёта, в том числе мужик с [миниганом](https://lurkmore.live/%D0%9C%D0%B8%D0%BD%D0%B8%D0%B3%D0%B0%D0%BD) и стрекозиными крылышками. Говорят, когда кто-то впервые ухитрился войти в игру в эдаком образе — было высрано немало кирпичей.
- [Serious](https://lurkmore.live/Serious_Sam) Sam. First и Second Encounter. Чего стоят только находимые в самых разных местах фотографии создателей, боксерские перчатки, бьющие ГГ по голове с летальным исходом, а также концертный зал, где тусуются создатели игры, пока Сэм с ППШ расстреливает злобномерзких тварей и спасает мир.
- [Bioshock](https://lurkmore.live/Bioshock_2) 2. На уровне «Парк Диониса», растопив сугроб, внутри него можно найти кота по кличке [Шредингер](https://lurkmore.live/%D0%9A%D0%BE%D1%82_%D0%A8%D1%80%D0%B5%D0%B4%D0%B8%D0%BD%D0%B3%D0%B5%D1%80%D0%B0), который тут же исчезает.
- В [Black](https://lurkmore.live/Half-Life#Black_Mesa) Mesa (ремейк легендарной [первой](https://lurkmore.live/Half-Life) халфы) тоже упрятано немало сюрпризов в основном отсылающих к оригинальной игре или к тому же коту Шредингера. Помимо прочего, на уровне с телепортами можно найти большую фиолетовую шляпу. Если отправить её в мир Зен, то можно получить ачивку.
- [Crysis](https://lurkmore.live/Crysis) 2. На уровне «Ходячий труп», перед тем как поговорить с Гулдом (после спуска на лифте), топаем в конец коридора, жмём действие, возвращаемся к лифту, жмём на кнопку и видим двух танцующих оперативников C.E.L.L. [Пруфлинк](http://www.youtube.com/watch?v=jRTXpncI8BI).
- [Космические](https://lurkmore.live/%D0%9A%D0%BE%D1%81%D0%BC%D0%B8%D1%87%D0%B5%D1%81%D0%BA%D0%B8%D0%B5_%D1%80%D0%B5%D0%B9%D0%BD%D0%B4%D0%B6%D0%B5%D1%80%D1%8B) рейнджеры. Вся игра одно большое пасхальное яйцо.
- [Wolfenstein.](https://lurkmore.live/Wolfenstein) В RCW в миссии, где нужно угнать у фашистов реактивный самолёт, в начале карты есть аэродром. На аэродроме несколько ангаров. Видно, что в одном из ангаров недавно произошёл серьёзнейший пожар. Подходим к ангару и видим на воротах записку: "Если. Ещё. Кто-нибудь. Хоть. Раз. Попробует. Сварить. Кофе. На. Установке. Для. Очистки. Топлива. То. Я. Лично. Расстреляю. Этого. Мерзавца. Комендант аэродрома".
- В винрарнейшем 3D-шутере [Blood](https://lurkmore.live/Blood) имеются отсылки как к предшественникам (Duke [Nukem](https://lurkmore.live/Duke_Nukem), [Doom](https://lurkmore.live/Doom) [*[ЩИТО?](https://lurkmore.live/%D0%A9%D0%98%D0%A2%D0%9E)*]), так и к разным винрарным фильмам (Кошмар на улице Вязов, Пятница 13 и т. д.).
- Duke Nukem Forever же включает в себя кучу пасхалок: «Dead Space» marine, [Companion](https://lurkmore.live/Portal) Barrel, солдат [Дженкинс](https://lurkmore.live/Leeroy_Jenkins) и много чего еще.
- В Dead [Space,](https://lurkmore.live/Dead_Space) если прочитать первые буквы глав, получится N.I.C.O.L.E.I.S.D.E.A.D. А в Dead Space 2, если пройти игру на самом высоком уровне сложности, то можно получить оружие в виде руки с вытянутым вперёд указательным пальцем. Это оружие имеет бесконечные патроны, а также является самым мощным в игре.
- Battlefield: Bad Company 2. Если хорошо присмотреться к брошенной под ноги гранате, то можно увидеть смайлик, что является отсылкой к первой части игры.
- В первой части Left 4 Dead, в одной из миссий, можно найти рентгеновский снимок с оторванным пальцем, что как бы намекает нам на логотип игры. А во второй появляется садовая скульптура [гнома](https://lurkmore.live/%D0%93%D0%BD%D0%BE%D0%BC) из Half-Life 2: Episode Two. ЧСХ, и в халфе, и в L4D2 с этим гномиком связаны ачивки типа "пронеси через всю игру и положи в летательный аппарат".
- В [Counter-Strike:](https://lurkmore.live/Counter-Strike) Global Offensive карта Assault чуть более, чем полностью похожа на уровень с Риверсайдским туннелем из L4D, а на карте Bank спрятаны маски из Payday 2.
- В свою [очередь](https://lurkmore.live/%D0%A0%D0%B5%D0%BA%D1%83%D1%80%D1%81%D0%B8%D1%8F), разработчики Payday 2 спиздили эту карту к себе под названием Bank GO. Да и вообще, Payday: The Heist и Payday 2 полны отсылок к играм от Valve и боевикам эпохи [VHS,](https://lurkmore.live/VHS) чего стоят хоккейные маски из фильма «Схватка» или секретная миссия кражи турели из Team [Fortress](https://lurkmore.live/Team_Fortress_2) 2.
- Все 5 частей [Metal](https://lurkmore.live/%D0%A1%D0%BE%D0%BB%D0%B8%D0%B4_%D0%A1%D0%BD%D0%B5%D0%B9%D0%BA) Gear Solid состоят из плюшек чуть более, чем полностью. Враги считывают вашу карту памяти и шутят над тем, что вы часто сохраняетесь или играете в девчачьи игры, заставляют ползать вибрирующий геймпад по полу, во время битвы с боссами требуют выключить приставку и идти спать и т. д. Со спискотой ещё на 2 страницы можете ознакомиться на фан-сайтах.
- В [Starcraft](https://lurkmore.live/Starcraft) 2 вверху бара можно увидеть красную голограмму танцующей тян, её анимация и лицо полностью совпадает с танцем и внешностью ночной эльфийки в [WoW,](https://lurkmore.live/World_of_Warcraft) чей танец в свою очередь является отсылкой к французской певице Alizee. Да и вообще, все танцы в WoW — отсылки к движениям популярных исполнителей. В том же баре по телику иногда крутится реклама группы «Вожди тауренов 800 уровня» (опять же отсылка к WoW). Также там есть замечательный девайс под названием [«iPistol](https://lurkmore.live/Iphone)». Ну ты понел.
- В [SPORE](https://lurkmore.live/Spore) также присутствует изрядное количество пасхалок. В главном меню есть вращающаяся галактика. Если раскрутить её мышкой до огромной скорости, то появятся фотографии разработчиков. В процессе игры можно получать разные достижения, которые ни на что не влияют. Названия достижений варьируются от самых банальных до таких, которые вполне могут считаться пасхалками.
- [Skyrim](https://lurkmore.live/Skyrim) также кишит обилием пасхалок, начиная от вещей под ногами, таких как [Notched](https://lurkmore.live/%D0%9C%D0%B0%D0%B9%D0%BD%D0%BA%D1%80%D0%B0%D1%84%D1%82) Pickaxe, и заканчивая полноценными квестами, состоящими чуть более, чем полностью из отсылок к другим произведениям (не только игроделов).
- В [Ведьмаке](https://lurkmore.live/%D0%A1%D0%B0%D0%BF%D0%BA%D0%BE%D0%B2%D1%81%D0%BA%D0%B8%D0%B9) 2: Убийцы королей одной из самых развесёлых пасхалок является находимый во время осады замка Ла Валлетов труп в телеге с сеном, крайне смахивающий на труп ассасина из Assassin's Creed. Ну и дальше по ходу игры попадаются всякие радующие душу мелочи вроде книги «О троллях и троллинге» и упоминаний Кольца Всевластья.
- В Sacred есть место под названием [Тристрам](https://lurkmore.live/Diablo), куда приводит один из второстепенных квестов. На первый взгляд в городе живут обычные люди, но затем они [внезапно](https://lurkmore.live/%D0%92%D0%BD%D0%B5%D0%B7%D0%B0%D0%BF%D0%BD%D0%BE) обращаются в нечисть. Кроме

того, любителям пасхалок стоит погулять по местным кладбищам, где может найтись все — от собственной могилы до могил «Битлов» со свободным местом для Ринго.

- В [SWTOR](https://ru.wikipedia.org/wiki/SWTOR) астероидное поле в некоторых космомиссиях, например, «Ballosar Outpost» и «Salukemy Fleet Action» представляет собой своеобразную отсылку к классической [кинотрилогии.](https://lurkmore.live/Star_Wars) Оторвавшись от стрельбы по тарелочкам, внимательный летун может лицезреть как ледяно-скульптурный портрет генерала Гривуса, так и Крейсер КНС класса «Провидение», более известный под криптонимом «Незримая длань» — тот самый, из третьего эпизода, на борту коего был прирезан граф Дуку.
- В классических консольных играх тоже были своего рода пасхалки. В сеговской RPG Crusader of Centy в локации «Пляж Анемонов» можно найти загорающего [Соника.](https://lurkmore.live/%D0%A1%D0%BE%D0%BD%D0%B8%D0%BA) Если поговорить с ним, он начнет нести неясную хуиту про то, что к нему лучше не прикасаться.
- В Battle City (Танчики) в главном меню есть режим «Construction», который позволяет создать собственный уровень. Нужно нажать старт на первом геймпаде, чтобы войти в этот режим, и нажать снова, чтобы выйти. После того, как вход-выход будет проделан 7 раз, нужно зажать кнопку «Вниз» на крестовине первого геймпада, и нажать A на втором 8 раз. После этого, зажать на крестовине первого «Вправо», и нажать кнопку B на втором 12 раз. Наконец, снова старт на первом геймпаде. Перед глазами игрока должно появиться секретное сообщение от [программиста,](https://lurkmore.live/%D0%95%D1%81%D1%82%D1%8C_%D0%BE%D0%B4%D0%BD%D0%B0_%D1%82%D1%8F%D0%BD) адресованное его возлюбленной.
- В Hitman: Absolution лысый ползает по вентиляционным шахтам с зажженой зажигалкой, что является отсылкой к фильму «[Крепкий](https://lurkmore.live/%D0%9A%D1%80%D0%B5%D0%BF%D0%BA%D0%B8%D0%B9_%D0%BE%D1%80%D0%B5%D1%88%D0%B5%D0%BA) орешек».
- Saints Row: The Third забита отсылками и пасхалками чуть менее, чем полностью. Чего только стоят огромный фиолетовый дилдо на ручке от [бейсбольной](https://lurkmore.live/GTA) биты, [п](https://lurkmore.live/TF2)[едиковатый](https://lurkmore.live/%D0%A1%D1%83%D0%BC%D0%B5%D1%80%D0%BA%D0%B8) вампир и огромные бугаи с русским акцентом и пулеметом Гатлинга.
- В GTA: Vice City есть пасхальное яйцо (буквально). На севере второго острова есть здание  $\bullet$ телекомпании с вертолетной площадкой наверху. Заберитесь на площадку, разбегитесь и прыгните в ближайшее окно.
- Обе части Borderlands имеют десятки, если не сотни пасхалок каждая: присутствуют отсылки к Грязному Гарри (скилл Сальвадора «5 shots or 6» и револьвер «Unkempt Harold»), майнкрафту (пещера с криперами), [MLP](https://lurkmore.live/MLP) (скиллы мехромансера), [«Черепашкам-ниндзя](https://lurkmore.live/%D0%A7%D0%B5%D1%80%D0%B5%D0%BF%D0%B0%D1%88%D0%BA%D0%B8-%D0%BD%D0%B8%D0%BD%D0%B4%D0%B7%D1%8F)», «Алисе в [Стране](https://lurkmore.live/%D0%9B%D1%8C%D1%8E%D0%B8%D1%81_%D0%9A%D1%8D%D1%80%D1%80%D0%BE%D0%BB%D0%BB) Чудес», «[Крепкому](https://lurkmore.live/%D0%9A%D1%80%D0%B5%D0%BF%D0%BA%D0%B8%D0%B9_%D0%BE%D1%80%D0%B5%D1%88%D0%B5%D0%BA) орешку», Full Metal Jacket, Дюку, Скайриму (достижение за убийство драконов с названием МУС-КОР-ТА) и так далее…
- В небольшой игрушке The Stanley Parable (вернее, её переиздании HD Remix) мало того, что под два десятка концовок, так ещё при желании можно ненадолго попасть в миры [Portal](https://lurkmore.live/Portal) и [Minecraft](https://lurkmore.live/Minecraft), а то и в бета-версию сабжа, радикально [отличающуюся](https://lurkmore.live/%D0%A0%D0%B5%D0%BA%D1%83%D1%80%D1%81%D0%B8%D1%8F) стилем. В бете также было нечто подобное, но попадал игрок в [Сити](https://lurkmore.live/Half-Life_2) 17.
- Пасхалку в виде секретной комнаты с изображениями разработчиков на стенах вы сможете найти в игре отечественного производства «Пираты Карибского моря», если в конце игры хорошенько потыкаетесь во все стены храма. Алсо, там же присутствует дробовик, правда, его нельзя взять.
- В Far Cry 4 в одной из хибар можно найти труп с ведром на голове и стрелой, [торчащей](https://lurkmore.live/Skyrim) из колена.
- [Plague](https://lurkmore.live/Plague_Inc) Inc., этакий симулятор вирусного [экстерминатуса](https://lurkmore.live/%D0%AD%D0%BA%D1%81%D1%82%D0%B5%D1%80%D0%BC%D0%B8%D0%BD%D0%B0%D1%82%D1%83%D1%81) на Земле просто заполнен пасхалками, тысячи их! Достаточно внимательно читать строку новостей и ловить лулзы.
- В Battlefield 1 на карте "Высоты Вердена" следует расстрелять три винных бутыли и три флюгера на крышах, чтобы в небо взмыл подвешенный на воздушных шарах домик. Это ссылка на [диснеевский](https://lurkmore.live/%D0%94%D0%B8%D1%81%D0%BD%D0%B5%D0%B9) мульт "Вверх".
- Где разработчики оторвались по полной, так это в [Postal](https://lurkmore.live/Postal) 2. Название или логотип практически каждой ачивки к чему-нибудь да отсылает ([список](http://ru.postal.wikia.com/wiki/%D0%94%D0%BE%D1%81%D1%82%D0%B8%D0%B6%D0%B5%D0%BD%D0%B8%D1%8F_Postal_2)). Но наибольшим WINом стала комната, остававшаяся недоступной для игроков 13 лет, с 2003 по 2016 годы. Когда же её открыли, внутри оказались VR-очки, дающие доступ в магазин игр с характерным названием [STEME.](https://lurkmore.live/Steam)
- В CSR [Racing](http://en.wikipedia.org/wiki/CSR_Racing) в режиме мирового тура при битве за машину босса (один на один) можно выбрать другую машину той же секции (например: секция [США](https://lurkmore.live/%D0%A1%D0%A8%D0%90) - если, например, играете против Рашарда на Mopar Challenger, то можно выбрать Corvette C7). Делается это так: после появления приглашения на экране приложение останавливается вручную, затем снова запускается и выбирается нужная машина в пределах секции, затем жмётся Go Race. Приглашение никуда не девается.
- В The Talos Principle зашкаливающее количество пасхалок, часть из которых найти очень легко, а часть - практически невозможно, если не знать, куда идти и что делать: фотки разработчиков, висящие на веревке, дискета с фотками котиков, пасхальное яйцо в гнезде, терминал с синим экраном смерти, кровать, на которой персонажу снится сон про [электрических](https://lurkmore.live/BSOD) овец (отсылка к роману Филипа Дика "Снятся ли андроидам электроовцы?"), [Pacman](https://lurkmore.live/Pacman) в кустах, [монтировка,](https://lurkmore.live/Half_Life) алмазный меч из [Minecraft](https://lurkmore.live/Minecraft), пещера с [пирамидой](https://lurkmore.live/Pink_Floyd), вход в которую сопровождается отрывком концертной версии композиции "Shine On You Crazy Diamond", комната с оружием и еще миллион отсылок к [Serious](https://lurkmore.live/Serious_Sam) Sam, отсылки к игре [Portal,](https://lurkmore.live/Portal) бутылки с нердовскими шутками вроде "В мире существуют 10 видов людей: те, кто понимает бинарные системы и те, кому это не дано." и многое другое.

#### **Примеры винрарных пасхальных яиц в программах**

- Если в **[WinRAR](https://lurkmore.live/WinRAR)**'е нажать «О программе» и в открывшемся окне щёлкнуть по иконке со стопкой книг, то она упадёт и подпрыгнет 10 раз. Физика падения не реалистична. Если кликнуть по надписи WinRar, то море начнёт колыхаться. Если кликать несколько раз, то появится парус.
- Если в **[Photoshop](https://lurkmore.live/Photoshop)**'е нажать «О программе», зажав Ctrl, можно увидеть альтернативную картинку [\[3\]](file:///var/www/lurkmore_140/images/pdf/%D0%9F%D0%B0%D1%81%D1%85%D0%B0%D0%BB%D1%8C%D0%BD%D1%8B%D0%B5_%D1%8F%D0%B9%D1%86%D0%B0.html#cite_note-3). Жмём на кнопку в правом верхнем углу панели «Слои» с зажатым Alt-ом **и не отпуская левую кнопку мыши, иначе ничего не получится**, выбираем параметры панели. Появится окошко с

волшебником и заголовком: «Merlin lives!».

- В **[Windows](https://lurkmore.live/Windows)** XP имеется интересное диалоговое окно: «Компьютеру стало совсем худо, и он решил прекратить свои страдания». Оно таки используется при регистрации событий завершения работы, правда, при работе там выводится совершенно другой текст. «Рыбу», вбитую для примера, можно увидеть, если открыть библиотеку C:\windows\system32\msgina.dll под Resource Hacker-ом и найти ресурс Dialog\2210\1049. Что интересно, в английской версии на этой форме находится текст аналогичного содержания. По умолчанию в Windows XP это окно выключено, но стоит включить в групповой политике регистрацию событий завершения работы — и нельзя будет осуществить перезагрузку или завершить работу системы без предоставления причины в этом окне.
- Применительно к Microsoft Office XP, в 1293 строке файла cdrimp32.flt, который можно найти в папке Program Files\Common Files\Microsoft Shared\GRPHFLT, есть забавное нецензурное двустишие про Леху.
- $\bullet$  Если в **µTorrent**'е зайти в Помощь  $\rightarrow$  O µTorrent и нажать T на клавиатуре, то запустится игра µTris вариант [Тетриса](https://lurkmore.live/%D0%A2%D0%B5%D1%82%D1%80%D0%B8%D1%81). А если нажать на иконку µTorrent, то фон начнёт видоизменяться под звуки, похожие на [интро](http://www.youtube.com/watch?v=Sfg9DVwOd9w) THX — «Deep Note».
- В **mIRC** вызвать окошко «О программе» и кликнуть по носу на фотке создателя. Услышите прикольный звук. А если не кликать по носу, а ввести arnie, то вместо довольной заточки создателя появится его любимая игрушка — динозавр Arnie.
- Если в **Miranda New Style** нажать F12, можно услышать набор русских матюков.
- Если в [Mozilla](https://lurkmore.live/Firefox) Firefox ввести в адресную строку about:robots, появится [послание](https://lurkmore.live/%D0%A3%D0%B1%D0%B8%D1%82%D1%8C_%D0%B2%D1%81%D0%B5%D1%85_%D1%87%D0%B5%D0%BB%D0%BE%D0%B2%D0%B5%D0%BA%D0%BE%D0%B2) от роботов. Если же набрать about:mozilla, то увидите следующий текст:

Близнецы Маммона пребывали в ссоре. И погрузила их распря мир в новую тьму, и возненавидел зверь сию тьму. И начал он двигаться быстрее, и выросла его сила, и стал он плодиться и размножаться. И принесли звери во тьму огонь и свет.

> — *из Книги Mozilla, 15:1 (10-е издание)*

Впрочем, в FF 1.5.0.0 можно увидеть текст вида:

And so at last the beast fell and the unbelievers rejoiced.

But all was not lost, for from the ash rose a great bird. The bird gazed down upon the unbelievers and cast fire and thunder upon them. For the beast had been reborn with its strength renewed, and the followers of Mammon cowered in horror.

— *from The Book of Mozilla, 7:15*

- В линуксе тоже есть свои мохнатые яйца. Вы можете узреть строчку «This APT has Super Cow Powers» (в русской версии: «В APT есть коровья СУПЕРСИЛА»), если прочитаете справку к команде apt-get. Суть этой фразы раскроет выполнение apt-get moo. Продолжение сабжа зашито в aptitude (хотя в справке прописано, что This version of APT has no Super Cow Powers). Техника та же — aptitude moo, но для полного эффекта нужно добавить ключик -v. Потом -vv. И так далее…
- В **Oiynsoft Alarm Clock 4.x** есть пасхальное яйцо: Зайдите в «Справка» -> «О программе» и дважды кликните по логотипу программы. Также данное пасхальное яйцо можно получить, нажав одновременно «Ctrl» + «Alt» + «Shift» + «E».
- В [Сапёре](https://lurkmore.live/%D0%A1%D0%B0%D0%BF%D1%91%D1%80) есть пасхальное яйцо/чит. В окне программы надо последовательно нажать [xyzzy](https://lurkmore.live/Xyzzy) и левый Shift. После этого верхний левый пиксель экрана будет принимать белый цвет, если под курсором нет мины, и чёрный, если мина есть.
- В **Winamp** с дефолтным скином сначала нужно зайти в «Справка -> О программе…» и набрать nullsoft (контора-разработчик, запиливший программу).
- В OpenOffice в приложении Calc в одной отдельно взятой рандомной ячейке следует ввести  $\alpha =$ game()», а в другой  $\alpha =$ game("StarWars")». В обоих случаях, как водится, без кавычек.
- Капитану [Очевидность](https://lurkmore.live/%D0%9A%D0%B0%D0%BF%D0%B8%D1%82%D0%B0%D0%BD_%D0%9E%D1%87%D0%B5%D0%B2%D0%B8%D0%B4%D0%BD%D0%BE%D1%81%D1%82%D1%8C) надоело отвечать на вопрос «почему?», поэтому в Matlab добавили команду «why?». Будет несколько различных ответов на эту тему, типа «because» или «It's your karma», и, конечно, же «It should be Obvious».

Если напечатать в командной строке MATLAB слово «toilet» (туалет), будет запущена система, моделирующая динамику работы сливного бачка туалета.

В MATLAB встроена программа виртуальной машины vrcar.

### **Яйца в интернетах**

Эти ваши [интернеты,](https://lurkmore.live/%D0%98%D0%BD%D1%82%D0%B5%D1%80%D0%BD%D0%B5%D1%82%D1%8B) как ни странно, также имеют пасхалки, [тысячи](https://lurkmore.live/%D0%A2%D1%8B%D1%81%D1%8F%D1%87%D0%B8_%D0%B8%D1%85) их. Например:

- В правом нижнем углу сайта, чуть выше футера, навести мышкой на [торчащий](http://sharkfx.ru/) желтый хвостик.
- Кликнуть несколько раз по [человечкам](http://www.not1.ru/) в логотипе.
- [Кликнуть](http://accommodation-ukraine.com/) в верхнем правом углу на узор 3 раза.
- [Кликнуть](http://www.320-8080.ru/elka2012) по нижнему правому шарику на ёлке.
- В поле под свиньёй вводить бо́льшие суммы, чем можно выбрать [бегунком.](http://boobschallenge.net/donate)
- 5 раз кликнуть по [дёргающейся](http://ecostep-center.ru/) оранжевой стрелке под коробкой (для особо упоротых фанов под каждым тизером можно заценить один из «шедевров» писателя под веществами).
- Кликнуть на лупу над [букашкой,](http://fantlab.ru/) что возле строки поиска.
- [Кликнуть](http://baltrock.nx0.ru/) на верёвку в правом верхнем углу.
- [Кликнуть](http://lazurnoe.com/) чайку.
- [Ввести](http://go.mail.ru/) Вили № или  $\mathcal{B}$  или Вили 2 или Фили  $\mathcal{C}$  или  $\mathcal{D}$  или  $\mathcal{D}$  или  $\cdots$ ).
- Нажать на левый [верхний](http://elpida.ru/) балкон.
- Кликнуть по носу оленя в правом верхнем углу. После «пасхалки» в [появившейся](http://greenbag.ru/story/finland/) подсказке перейти по ссылке и нажать на «пах» человека.
- [Кликаем](http://fishingspb.ru/) три раза на рыбаке на лодке.
- Газон «Авангард» [дожидаемся](http://gazon-avangard.ru/redactor.php) появления надписи «газон» и кликаем по серпу мужичка.
- [Нажимаем](http://i-kamin.ru/maps/sushevskiy_val.html) логотип каминов на схеме.
- Нажимаем на надпись в центре, потом набираем на [клавиатуре](http://balagan.atilekt.com/) *dsfox*.
- Набираем на клавиатуре комбинацию [«ilovemumburum».](http://mumburum.com/)
- Жмем на [самолет.](http://super-perevod.com.ua/)
- [Нажимаем](http://mechenosets.ru/) Shift и на логотип на сайте.
- Наведите курсор на носатого [человечка](http://559.tut.ua/) вверху слева возле цифр 559.
- [Кликните](http://www.energoservis.net/) в баннере по луне 5 раз.
- На логотипе [кликнуть](http://bobrikov.net/) бобру на язык.
- Светофоры три раза кликнуть на любом из [светофоров](http://www.doroga78.ru/) внизу страницы. Два варианта развития.

The Wilhelm Scream [Compilation](https://www.youtube.com/watch?v=cdbYsoEasio) Один и тот же сэмпл крика: [Wilhelm](http://en.wikipedia.org/wiki/Wilhelm_scream) scream

- У девушки, которая слева, в руках доска. Надо ткнуть мышкой в доску [несколько](http://miss.sporthit.ru/) раз подряд.
- Набираем в строку поиска «ASCII Art» и в [результатах](http://google.ru/) поиска любуемся на лого в левом верхнем углу. Там же набираем «google [l33t»](https://lurkmore.live/L33t), нажимаем «Мне повезет» и пользуемся гуглом на leet-спике. Или набираем «Zerg rush» и отбиваемся от армии зер… «О»-шек, уничтожающих всё на своём пути.
- Выбрать «Виртуальный менеджер» она на разные вопросы может отвечать! Стоит попробовать ввести следующее: «покажи сиськи» и «покажи попу». На «покажи вагину», «покажи клитор» и «сделай минет» или просто «минет», «займемся любовью», «займемся сексом», «я тебя люблю» и на многие другие тоже даются [доставляющие](http://ok-media.ru/) ответы.
- В браузере Сафари Сtrl + покрутить скроллом мыши логотип в виде головы снеговика съедет в сторону, и покажется Бендер, [замаскированный](http://santamail.su/) под снеговика.
- Маленькая стрелочка сверху [посередине.](http://www.flashplayer.ru/)
- Нужно много раз кликать в пустое место в шапке сайта. [Накликавшись](http://chtodelat.com/) до летающего троллфейса, щелкнуть на нем
- Кликнуть 3 раза во флешке с картой на первую букву «О» внизу во фразе «Омская [область».](http://www.omskmap.ru/)
- Один раз [кликнуть](http://getanswer.info/) по первой букве «G» в логотипе «Get Answer».
- Ввести в поиск «cat», но кнопку поиска не нажимать. На [появившейся](http://elmir.ua/) картинке можно кликнуть и снова поставить курсор в строку поиска.
- В секции с надписью «Адаптивный дизайн» нажимите на кнопки [переключения](http://uhhu.net/) языка на смартфоне и на кнопку меню на планшете.

### **В кино**

- Крик [Вильгельма](https://ru.wikipedia.org/wiki/%D0%9A%D1%80%D0%B8%D0%BA_%D0%92%D0%B8%D0%BB%D1%8C%D0%B3%D0%B5%D0%BB%D1%8C%D0%BC%D0%B0) же!
- Во многих голливудских фильмах используется одна и та же шаблонная газета:

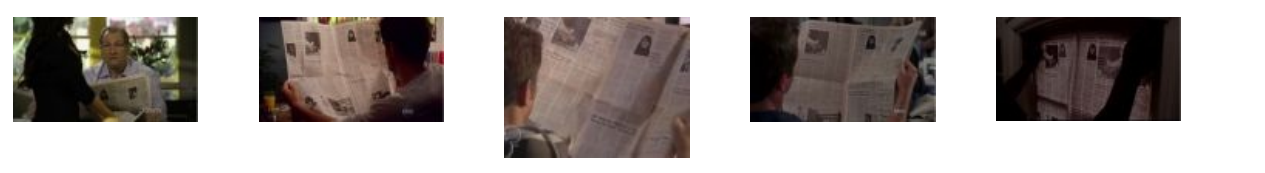

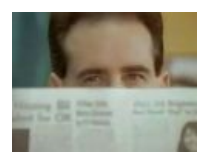

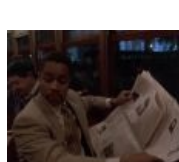

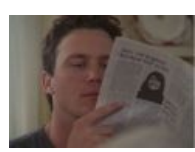

- Разновидностью киношных пасхалок можно считать роли-*камео*, когда где-нибудь на третьем плане в роли бомжа появляется режиссёр или оператор.
- Комедийная трилогия «Кровь и мороженое» буквально забита пасхалками и перекрёстными отсылками — например, в кадре виден диск с предыдущим фильмом, пародируются диалоги и ситуации, etc. Алсо, название трилогии связано с тем, что в каждой части главный актёр Саймон Пегг (Ник Фрост же!) ест мороженое «Корнетто».
- [Bladerunner.](https://lurkmore.live/%D0%9A%D0%B8%D0%B1%D0%B5%D1%80%D0%BF%D0%B0%D0%BD%D0%BA) Крыша одного из зданий, над которым летит машина Декарда это «Тысячелетний

сокол», корабль Хана [Соло.](https://lurkmore.live/Star_Wars) Тем более иронично, что и Декарда, и Соло играл Харрисон Форд.

- В «Назад в [будущее](https://lurkmore.live/%D0%9D%D0%B0%D0%B7%D0%B0%D0%B4_%D0%B2_%D0%B1%D1%83%D0%B4%D1%83%D1%89%D0%B5%D0%B5) 2» на витрине стоит игрушечный Кролик Роджер, герой более раннего творения режиссёра Роберта Земекиса.
- Личной пасхалкой Арнольда Шварценеггера служит фраза «I'll be back», кочующая из фильма в фильм со времён [Терминатора.](https://lurkmore.live/%D0%A2%D0%B5%D1%80%D0%BC%D0%B8%D0%BD%D0%B0%D1%82%D0%BE%D1%80)

# **В файловых форматах**

В сути главным пасхальным яйцом в форматах файлов является продвинутый некогда [копирастами](https://lurkmore.live/%D0%9A%D0%BE%D0%BF%D0%B8%D1%80%D0%B0%D1%81%D1%82) сначала в графические и видео форматы, а потом и расползшийся во всё, во что только можно его запихать, формат *метаданных*(Metadata). Суть его в том, что любой формат медиафайла начинает читаться не сначала(как было бы логично), а с *собственного специфичного заголовка*. Поэтому перед ним можно запихать в принципе любое разумное количество любых данных другого типа, которые воспроизводилка просто тупо пропустит(Не моё!), снабдив его при этом специфичным заголовком, и на всякий случай - контрольной суммой, чтобы метаданные было гораздо проще удалить, чем отредактировать без вреда для основного файла(Цопирайт, ёпта!).

При попытке же открыть файл воспроизводилкой *этих данных* нычка тоже невозбранно откроется, но как файл уже совершенно другого типа. А вот попытка её поредактировать приведёт при перезаписи к *потере основного файла*.

Этот механизм позволяет приныкивать в форматах некоторый дополнительный контент, в котором как раз таки и водятся всевсяческие пасхалки. Как то:

- 1. Маленькие Preview-изображения в формате Jpeg и PNG (иногда НЕ изменяющиеся за основным при редактировании). *(спойлер:* Оч-чень неприятный момент для анонимусов, обожающих на фотке закрасить лишнее*)*
- 2. Some More данных об устройстве, которым **сделан**(но НЕ редактирован впоследствии!) файл. *(спойлер:* Просто очень конкретное палево*)*
- 3. Картинки в музыкальных файлах, далеко не всегда относящиеся к их содержимому.*(спойлер:* Когда твоя труба при засовывании в плеер скомунизженной откуда-нибудь песенки внезапно выгоняет на экран логотип сайта с которого тяпнуто - вот это как раз оно!*)*
- 4. Синхронизированные тексты песен в партитурных форматах.*(спойлер:* kar-аоке настолько в стандартной структуре mid/MTHD, что на это не залупаются даже профессиональные MIDIинструменты*)*
- 5. Всевсяческие комментарии и даже...
- 6. Исполняемый программный код.*(спойлер:* подтверждено для форматов Jpg, Gif, PDF, а в RIFFstructured форматах и Vob так и вобще существовало изначально*)*.

Программы редактирования по общепринятой традиции метаданные предпочитают(от греха подальше) не трогать, либо переписывая "один в один" весь блок из исходного файла, либо удаляя полностью и заменяя собственными. Поэтому для этой информации имеет место "День Сурка".

Поле для поиска тут, как говорится, непаханное. Но метафайл находится в начале файла и его можно отрезать. Поэтому...

В видеофайлах и файлах любых потоковых(Stream) форматов есть ещё одна забавная нычка, именуемая Key frame(Ключевой заголовок, он же - пакет *синхронизации*). Это тот самый пакет, до отлова которого любая стримовая воспроизводилка НЕ начинает воспроизводить поток. Медийной информации он не содержит, но штатно содержит техническую информацию для воспроизводящего кодека и полный кадр воспроизведения. Ну а поскольку его структура соответствует структуре метафайла... Ну в общем ты понел...

Именно так, например, в поток цифрового телевидения DVBT твоего любимого зомбоящика "вшифровываются" не только часики точного времени с передатчика, а и всё то, что ты читаешь открыв телегид(EPG)...и много чего интересного ещё. И при захвате потока...да, естественно невозбранно пишется в файл захвата вместе с картинкой.

### **См. также**

[Dopefish](https://lurkmore.live/Dopefish)

### **Примечания**

- 1. [↑](file:///var/www/lurkmore_140/images/pdf/%D0%9F%D0%B0%D1%81%D1%85%D0%B0%D0%BB%D1%8C%D0%BD%D1%8B%D0%B5_%D1%8F%D0%B9%D1%86%D0%B0.html#cite_ref-1) Американский танк М26 [Першинг.](http://nub.ucoz.ru/_fr/1/91079962.jpg) Даже белые звезды нарисованы
- 2. [↑](file:///var/www/lurkmore_140/images/pdf/%D0%9F%D0%B0%D1%81%D1%85%D0%B0%D0%BB%D1%8C%D0%BD%D1%8B%D0%B5_%D1%8F%D0%B9%D1%86%D0%B0.html#cite_ref-2) Карта-модификация для «Владык Севера», входит в «золотой» сборник. Иносказательная повесть о разработке пятых «Героев». Кто-то про эту поделку отметил: «В общем, если вы хотели увидеть Героев в "переводе гоблина", ваша мечта сбылась». [Nuff](https://lurkmore.live/Nuff_said) said.
- 3. [↑](file:///var/www/lurkmore_140/images/pdf/%D0%9F%D0%B0%D1%81%D1%85%D0%B0%D0%BB%D1%8C%D0%BD%D1%8B%D0%B5_%D1%8F%D0%B9%D1%86%D0%B0.html#cite_ref-3) C красной пилюлей для CS3, со стоунхеджем для CS4, кроликом для версии CS5, с котэ для CS6, с котэ-морячком для CC

## **Ссылки**

- [Пасхалки](http://ocompah.ru/pasxalki-ot-google.html) от Гугл!
- Старейший в [интернетах](http://www.eeggs.com/) сайт о пасхалках  $\bullet$
- Огромный сборник [пасхальных](http://oiynsoft.com/pc-soft/oiynsoft-easter-eggs/) яиц в одной программе
- Все [пасхалки](http://wow.homohominilupus.ru/articles/guide/310-vse-pashalki-wow.html) игры World of WarCraft
- Огромная подборка пасхальных яиц, по-русски и со [скриншотами](http://www.eastereggs.narod.ru/)
- Подборка из 14 пасхальных яиц в одном видеоролике с [комментариями](http://www.youtube.com/watch?v=XFarQ1CZnd4)
- [Небольшая](http://ocompah.ru/pasxalnye-yajca-v-programmax.html) подборока пасхалок
- Большая [подборка](http://gorcer.ru/archives/427) пасхалок

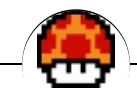

#### Игры

[1С](https://lurkmore.live/1%D0%A1) [3dfx](https://lurkmore.live/3dfx) A [challenger](https://lurkmore.live/A_challenger_appears) appears [Action](https://lurkmore.live/Action_52) 52 [Aion](https://lurkmore.live/Aion) [Alignment](https://lurkmore.live/Alignment) All your base are [belong](https://lurkmore.live/All_your_base_are_belong_to_us) to us [Angry](https://lurkmore.live/Angry_Birds) Birds [Angry](https://lurkmore.live/Angry_Video_Game_Nerd) Video Game Nerd [Another](https://lurkmore.live/Another_World) World [Arcanum](https://lurkmore.live/Arcanum) [Assassin's](https://lurkmore.live/Assassin%27s_Creed) Creed [Baldur's](https://lurkmore.live/Baldur%27s_Gate) Gate [Barrens](https://lurkmore.live/Barrens_chat) chat [BASKA](https://lurkmore.live/BASKA) [Battletoads](https://lurkmore.live/Battletoads) [Beat](https://lurkmore.live/Beat_%27em_up) 'em up [BioWare](https://lurkmore.live/BioWare) [Bitches](https://lurkmore.live/Bitches_and_whores) and whores [Blizzard](https://lurkmore.live/Blizzard) [Blood](https://lurkmore.live/Blood) Brick [Game](https://lurkmore.live/Brick_Game) [Bridget](https://lurkmore.live/Bridget) [Carmageddon](https://lurkmore.live/Carmageddon) [Chris-chan](https://lurkmore.live/Chris-chan) [Civilization](https://lurkmore.live/Civilization) [Combats.ru](https://lurkmore.live/Combats.ru) [Command](https://lurkmore.live/Command_%26_Conquer) & Conquer [Company](https://lurkmore.live/Company_of_Heroes_2) of Heroes 2 [Contra](https://lurkmore.live/Contra) [Copyright](https://lurkmore.live/Copyright) [Corovaneer](https://lurkmore.live/Corovaneer_Online) Online [Counter-Strike](https://lurkmore.live/Counter-Strike) [Crimsonland](https://lurkmore.live/Crimsonland) [Crysis](https://lurkmore.live/Crysis) [Daggerfall](https://lurkmore.live/Daggerfall) Dance Dance [Revolution](https://lurkmore.live/Dance_Dance_Revolution) [Dangerous](https://lurkmore.live/Dangerous_Dave) Dave Dark [Souls](https://lurkmore.live/Dark_Souls) Dead [Space](https://lurkmore.live/Dead_Space) [Demonophobia](https://lurkmore.live/Demonophobia) [Denuvo](https://lurkmore.live/Denuvo) [Deus](https://lurkmore.live/Deus_Ex) Ex [Diablo](https://lurkmore.live/Diablo) Did he drop any [good](https://lurkmore.live/Did_he_drop_any_good_loot%3F) loot? [Digger](https://lurkmore.live/Digger) [Disciples](https://lurkmore.live/Disciples) Doki Doki [Literature](https://lurkmore.live/Doki_Doki_Literature_Club!) Club! [Doom](https://lurkmore.live/Doom) DOOM: [Repercussions](https://lurkmore.live/DOOM:_Repercussions_of_Evil) of Evil [Dopefish](https://lurkmore.live/Dopefish) [DotA](https://lurkmore.live/DotA) [Dreamcast](https://lurkmore.live/Dreamcast) Duke [Nukem](https://lurkmore.live/Duke_Nukem_3D) 3D [Dune](https://lurkmore.live/Dune_2) 2 [Dungeon](https://lurkmore.live/Dungeon_Keeper) Keeper [Dungeons](https://lurkmore.live/Dungeons_and_Dragons) and Dragons Dwarf [Fortress](https://lurkmore.live/Dwarf_Fortress) [Earthworm](https://lurkmore.live/Earthworm_Jim) Jim [Elasto](https://lurkmore.live/Elasto_Mania) Mania [Elite](https://lurkmore.live/Elite) EVE [Online](https://lurkmore.live/EVE_Online) [Everquest](https://lurkmore.live/Everquest_2) 2 [F-19](https://lurkmore.live/F-19) [Falcon](https://lurkmore.live/Falcon_Punch) Punch [Fallout](https://lurkmore.live/Fallout) [Fate/stay](https://lurkmore.live/Fate/stay_night) night Five Nights at [Freddy's](https://lurkmore.live/Five_Nights_at_Freddy%27s) [Flashback](https://lurkmore.live/Flashback) [FPS](https://lurkmore.live/FPS) [GAME](https://lurkmore.live/GAME_OVER) OVER [Game.exe](https://lurkmore.live/Game.exe) [GameDev.ru](https://lurkmore.live/GameDev.ru) [GamerSuper](https://lurkmore.live/GamerSuper) [Garry's](https://lurkmore.live/Garry%27s_Mod) Mod Giant [Enemy](https://lurkmore.live/Giant_Enemy_Crab) Crab [GoHa.Ru](https://lurkmore.live/GoHa.Ru) [Gothic](https://lurkmore.live/Gothic) [Granado](https://lurkmore.live/Granado_Espada) Espada [Grand](https://lurkmore.live/Grand_Theft_Auto) Theft Auto [Guilty](https://lurkmore.live/Guilty_Gear) Gear [Guitar](https://lurkmore.live/Guitar_Hero) Hero [Half-Life](https://lurkmore.live/Half-Life) [Half-life.ru](https://lurkmore.live/Half-life.ru) [Heroes](https://lurkmore.live/Heroes_of_Might_and_Magic) of Might and Magic [Hit-and-run](https://lurkmore.live/Hit-and-run) [Hitman](https://lurkmore.live/Hitman) HL [Boom](https://lurkmore.live/HL_Boom) [Homeworld](https://lurkmore.live/Homeworld) I.M. [Meen](https://lurkmore.live/I.M._Meen) [Ice-Pick](https://lurkmore.live/Ice-Pick_Lodge) Lodge [IDDQD](https://lurkmore.live/IDDQD) Immolate [Improved!](https://lurkmore.live/Immolate_Improved!) It's [dangerous](https://lurkmore.live/It%27s_dangerous_to_go_alone!_Take_this.) to go alone! Take this. [Itpedia](https://lurkmore.live/Itpedia) Jagged [Alliance](https://lurkmore.live/Jagged_Alliance) Kantai [Collection](https://lurkmore.live/Kantai_Collection) [Katawa](https://lurkmore.live/Katawa_Shoujo) Shoujo Kerbal Space [Program](https://lurkmore.live/Kerbal_Space_Program) Killer [Instinct](https://lurkmore.live/Killer_Instinct)

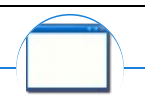

#### Software

[12309](https://lurkmore.live/12309) [1С](https://lurkmore.live/1%D0%A1) 3DS [MAX](https://lurkmore.live/3DS_MAX) [8-bit](https://lurkmore.live/8-bit) [Ache666](https://lurkmore.live/Ache666) [Alt+F4](https://lurkmore.live/Alt%2BF4) [Android](https://lurkmore.live/Android) [BonziBuddy](https://lurkmore.live/BonziBuddy) [BrainFuck](https://lurkmore.live/BrainFuck) [BSOD](https://lurkmore.live/BSOD) [C++](https://lurkmore.live/C%2B%2B) Chaos [Constructions](https://lurkmore.live/Chaos_Constructions) [Cookies](https://lurkmore.live/Cookies) [Copyright](https://lurkmore.live/Copyright) [Ctrl+Alt+Del](https://lurkmore.live/Ctrl%2BAlt%2BDel) [Denuvo](https://lurkmore.live/Denuvo) [DOS](https://lurkmore.live/DOS) [DRM](https://lurkmore.live/DRM) Embrace, extend and [extinguish](https://lurkmore.live/Embrace,_extend_and_extinguish) FL [Studio](https://lurkmore.live/FL_Studio) [Flash](https://lurkmore.live/Flash) [FreeBSD](https://lurkmore.live/FreeBSD) [GIMP](https://lurkmore.live/GIMP) GNU [Emacs](https://lurkmore.live/GNU_Emacs) [Google](https://lurkmore.live/Google) [Google](https://lurkmore.live/Google_Earth) Earth [I2P](https://lurkmore.live/I2P) Internet [Explorer](https://lurkmore.live/Internet_Explorer) [Java](https://lurkmore.live/Java) [Lolifox](https://lurkmore.live/Lolifox) [LovinGOD](https://lurkmore.live/LovinGOD) Low Orbit Ion [Cannon](https://lurkmore.live/Low_Orbit_Ion_Cannon) [Me](https://lurkmore.live/Me) [MediaGet](https://lurkmore.live/MediaGet) [MenuetOS](https://lurkmore.live/MenuetOS) [Microsoft](https://lurkmore.live/Microsoft) [Miranda](https://lurkmore.live/Miranda) Movie [Maker](https://lurkmore.live/Movie_Maker) MS [Paint](https://lurkmore.live/MS_Paint) Open [source](https://lurkmore.live/Open_source) [Opera](https://lurkmore.live/Opera) [PowerPoint](https://lurkmore.live/PowerPoint) [PunkBuster](https://lurkmore.live/PunkBuster) [QIP](https://lurkmore.live/QIP) [Quit](https://lurkmore.live/Quit) [ReactOS](https://lurkmore.live/ReactOS) [Rm](https://lurkmore.live/Rm_-rf) -rf [SAP](https://lurkmore.live/SAP) [SecuROM](https://lurkmore.live/SecuROM) [Sheep.exe](https://lurkmore.live/Sheep.exe) [Skype](https://lurkmore.live/Skype) [StarForce](https://lurkmore.live/StarForce) [Steam](https://lurkmore.live/Steam) [T9](https://lurkmore.live/T9) [Tor](https://lurkmore.live/Tor) [Vi](https://lurkmore.live/Vi) [Windows](https://lurkmore.live/Windows) [Windows](https://lurkmore.live/Windows_7) 7 [Windows](https://lurkmore.live/Windows_Phone_7) Phone 7 [Windows](https://lurkmore.live/Windows_Phone_8) Phone 8 [Windows](https://lurkmore.live/Windows_Vista) Vista [Wine](https://lurkmore.live/Wine) [Winlogon.exe](https://lurkmore.live/Winlogon.exe) [Wishmaster](https://lurkmore.live/Wishmaster) [Word](https://lurkmore.live/Word) [^H](https://lurkmore.live/%5EH) [^W](https://lurkmore.live/%5EW) [Автоответчик](https://lurkmore.live/%D0%90%D0%B2%D1%82%D0%BE%D0%BE%D1%82%D0%B2%D0%B5%D1%82%D1%87%D0%B8%D0%BA) [Антивирус](https://lurkmore.live/%D0%90%D0%BD%D1%82%D0%B8%D0%B2%D0%B8%D1%80%D1%83%D1%81) [Ассемблер](https://lurkmore.live/%D0%90%D1%81%D1%81%D0%B5%D0%BC%D0%B1%D0%BB%D0%B5%D1%80) [Баг](https://lurkmore.live/%D0%91%D0%B0%D0%B3) Билл Гейтс и Стив [Джобс](https://lurkmore.live/%D0%91%D0%B8%D0%BB%D0%BB_%D0%93%D0%B5%D0%B9%D1%82%D1%81_%D0%B8_%D0%A1%D1%82%D0%B8%D0%B2_%D0%94%D0%B6%D0%BE%D0%B1%D1%81) [Блокнот](https://lurkmore.live/%D0%91%D0%BB%D0%BE%D0%BA%D0%BD%D0%BE%D1%82) [Бот](https://lurkmore.live/%D0%91%D0%BE%D1%82) [Ботнет](https://lurkmore.live/%D0%91%D0%BE%D1%82%D0%BD%D0%B5%D1%82) [Браузер](https://lurkmore.live/%D0%91%D1%80%D0%B0%D1%83%D0%B7%D0%B5%D1%80) [Варез](https://lurkmore.live/%D0%92%D0%B0%D1%80%D0%B5%D0%B7) [Винлок](https://lurkmore.live/%D0%92%D0%B8%D0%BD%D0%BB%D0%BE%D0%BA) [Вирусная](https://lurkmore.live/%D0%92%D0%B8%D1%80%D1%83%D1%81%D0%BD%D0%B0%D1%8F_%D1%81%D1%86%D0%B5%D0%BD%D0%B0) сцена [Генерал](https://lurkmore.live/%D0%93%D0%B5%D0%BD%D0%B5%D1%80%D0%B0%D0%BB_%D0%A4%D0%B5%D0%B9%D0%BB%D0%BE%D1%80) Фейлор [Глюк](https://lurkmore.live/%D0%93%D0%BB%D1%8E%D0%BA) [Гуй](https://lurkmore.live/%D0%93%D1%83%D0%B9) [Даунгрейд](https://lurkmore.live/%D0%94%D0%B0%D1%83%D0%BD%D0%B3%D1%80%D0%B5%D0%B9%D0%B4) [Демосцена](https://lurkmore.live/%D0%94%D0%B5%D0%BC%D0%BE%D1%81%D1%86%D0%B5%D0%BD%D0%B0) Джоэл [Спольски](https://lurkmore.live/%D0%94%D0%B6%D0%BE%D1%8D%D0%BB_%D0%A1%D0%BF%D0%BE%D0%BB%D1%8C%D1%81%D0%BA%D0%B8) [Донат](https://lurkmore.live/%D0%94%D0%BE%D0%BD%D0%B0%D1%82) [Защита](https://lurkmore.live/%D0%97%D0%B0%D1%89%D0%B8%D1%82%D0%B0_%D0%BE%D1%82_%D0%B4%D1%83%D1%80%D0%B0%D0%BA%D0%B0) от дурака [Звонилка](https://lurkmore.live/%D0%97%D0%B2%D0%BE%D0%BD%D0%B8%D0%BB%D0%BA%D0%B0) [Интернеты](https://lurkmore.live/%D0%98%D0%BD%D1%82%D0%B5%D1%80%D0%BD%D0%B5%D1%82%D1%8B) Кевин [Митник](https://lurkmore.live/%D0%9A%D0%B5%D0%B2%D0%B8%D0%BD_%D0%9C%D0%B8%D1%82%D0%BD%D0%B8%D0%BA) [Китайские](https://lurkmore.live/%D0%9A%D0%B8%D1%82%D0%B0%D0%B9%D1%81%D0%BA%D0%B8%D0%B5_%D0%BF%D0%B8%D0%BD%D0%B3%D0%B2%D0%B8%D0%BD%D1%8B) пингвины [Костыль](https://lurkmore.live/%D0%9A%D0%BE%D1%81%D1%82%D1%8B%D0%BB%D1%8C) [Красноглазики](https://lurkmore.live/%D0%9A%D1%80%D0%B0%D1%81%D0%BD%D0%BE%D0%B3%D0%BB%D0%B0%D0%B7%D0%B8%D0%BA%D0%B8) Леннарт [Поттеринг](https://lurkmore.live/%D0%9B%D0%B5%D0%BD%D0%BD%D0%B0%D1%80%D1%82_%D0%9F%D0%BE%D1%82%D1%82%D0%B5%D1%80%D0%B8%D0%BD%D0%B3) [Линуксоид](https://lurkmore.live/%D0%9B%D0%B8%D0%BD%D1%83%D0%BA%D1%81%D0%BE%D0%B8%D0%B4) Линус [Торвальдс](https://lurkmore.live/%D0%9B%D0%B8%D0%BD%D1%83%D1%81_%D0%A2%D0%BE%D1%80%D0%B2%D0%B0%D0%BB%D1%8C%D0%B4%D1%81) [Лог](https://lurkmore.live/%D0%9B%D0%BE%D0%B3) [Ман](https://lurkmore.live/%D0%9C%D0%B0%D0%BD) [Машинный](https://lurkmore.live/%D0%9C%D0%B0%D1%88%D0%B8%D0%BD%D0%BD%D1%8B%D0%B9_%D0%BF%D0%B5%D1%80%D0%B5%D0%B2%D0%BE%D0%B4) перевод [Мегапиксель](https://lurkmore.live/%D0%9C%D0%B5%D0%B3%D0%B0%D0%BF%D0%B8%D0%BA%D1%81%D0%B5%D0%BB%D1%8C)

[ae:Easter](https://encyclopediadramatica.online/Easter_egg) egg [urban:easter+egg](http://www.urbandictionary.com/define.php?term=easter%2Begg) [tv:EasterEgg](http://tvtropes.org/pmwiki/pmwiki.php/Main/EasterEgg) w:Пасхальное яйцо [\(виртуальное\)](https://ru.wikipedia.org/wiki/%D0%9F%D0%B0%D1%81%D1%85%D0%B0%D0%BB%D1%8C%D0%BD%D0%BE%D0%B5_%D1%8F%D0%B9%D1%86%D0%BE_(%D0%B2%D0%B8%D1%80%D1%82%D1%83%D0%B0%D0%BB%D1%8C%D0%BD%D0%BE%D0%B5))